# **РАЗРАБОТКА ИНФРАСТРУКТУРЫ АВТОМАТИЧЕСКОГО ВЗАИМОДЕЙСТВИЯ ВУЗА С ГИС «СУПЕРСЕРВИС: ПОСТУПАЙ В ВУЗ ОНЛАЙН» DOI 10.37882/2223-2966.2024.4-2.17**

# **DEVELOPMENT OF THE INFRASTRUCTURE OF AUTOMATIC INTERACTION OF THE UNIVERSITY WITH GIS «SUPERSERVICE: POSTUPAJ V VUZ ONLAIN»**

#### *A. Zabavin E. Vikhtenko*

*Summary*. The development and implementation of information system components for the interaction of information systems of the Pacific State University with the state information system «Superservice: postupaj v vuz onlayn» are described. Legislative, functional requirements, as well as data protection requirements for this development are considered.

*Keywords*: superservice, information system, digital signature, Windows service.

В рамках Федерального проекта «Цифровое государ-<br>В ственное управление» национальной программы<br>- 2019 года активно проводятся мороприятия по Цифро ственное управление» национальной программы «Цифровая экономика Российской Федерации» c 2019 года активно проводятся мероприятия по Цифровой трансформации государственных и муниципальных услуг [1–2].

Цифровая трансформация и оптимизация государственных и муниципальных услуг базируются на принципах, одним из которых является принцип комплексного подхода к решению жизненных ситуаций заявителей посредством суперсервисов [3]. Одним из направлений внедрения суперсервисов является сфера образовательных услуг. В рамках данной деятельности разработана государственная информационная система (ГИС) «Поступай в вуз онлайн». На совещании у Министра цифрового развития, связи и массовых коммуникаций Российской Федерации К.Ю. Носкова 04.06.2019 г. был одобрен прототип суперсервиса [3], в который вошли портал «Поступай правильно» и сервис «Подача документов». Суперсервис «Поступление в вуз онлайн» должен стать посредником при обмене данными от Единого портала государственных услуг РФ (Госуслуги), абитуриентом и вузом. Использование суперсервиса «Поступление в вуз онлайн» в 2022/2023 уч.году регулируется постановлением Правительства РФ № 958 от 22.05.2022 «О функционировании суперсервиса «Поступление в вуз онлайн» в рамках приемной кампании 2022/23 учебного года» [4], а в 2023/2024 учебном году — постановлением

*Забавин Алексей Сергеевич Тихоокеанский государственный университет (Хабаровск) 004414@pnu.edu.ru Вихтенко Эллина Михайловна кандидат физико-математических наук, доцент, доцент, Тихоокеанский государственный университет (Хабаровск)* 

*004184@pnu.edu.ru*

*Аннотация*. Описаны разработка и реализация компонентов информационной системы для взаимодействия информационных систем Тихоокеанского государственного университета с государственной информационной системой «Суперсервис: Поступай в вуз онлайн». Рассмотрены законодательные и функциональные требования, а также требования к защите данных для данной разработки.

*Ключевые слова*: суперсервис, информационная система, электронно-цифровая подпись, служба Windows.

№ 89 от 26.01.2023 «О функционировании суперсервиса «Поступление в вуз онлайн» в рамках приемной кампании 2023/24 учебного года» [5]. Постановлением Правительства от 15.12.2023 № 2160 утверждено Положение о функционировании суперсервиса «Поступление в вуз онлайн» в рамках приемной кампании 2024/25 учебного года [6].

Заметим, что в официальных нормативных документах суперсервис носит название «Поступление в вуз онлайн», но благодаря средствам массовой информации в обществе за ним закрепилось более эмоциональное «Поступай в вуз онлайн». В настоящее время такое название признано официальными источниками [7], в связи с этим в данной работе авторы используют термин «Суперсервис: Поступай в вуз онлайн» (в дальнейшем — Сервис, ССПВО).

### **Постановка задачи, требования к системе**

Модуль API Сервиса выполнен с применением методологии REST API. В веб-разработке под API обычно подразумевается набор стандартных методов, свойств, событий и URL-ссылок для взаимодействия компонентов системы. Использование REST позволяет выполнять реализацию клиентского и серверного приложений независимо друг от друга, сервисы в REST API взаимодействуют по протоколу HTTP.

Взаимодействие с Сервисом посредством API может осуществляется в синхронном или асинхронном режиме [8]. При синхронном режиме Сервис, получив запрос на выполнение операции, сразу направляет в ответ результаты ее выполнения. При асинхронном режиме обмена операции выполняются с помощью последовательной отправки различных запросов. Как правило, в первом запросе отправляется информация, необходимая для выполнения операции. В ответ формируется и отправляется идентификатор операции. По этому идентификатору пользователь может с помощью выполнения других запросов узнать статус выполнения операции или получить результат выполнения операции.

Обмен данными происходит в JSON-формате, который определен в открытом стандарте RFC 7519. Передаваемый объект JSON носит название JWT (сокр. от англ. JSON Web Token).

Некоторые запросы требуют включения в JWT отделенной электронно-цифровой подписи (ЭЦП) по ГОСТ 34.10-2018 [9] (см. Таблицу 1).

Таблица 1.

Перечень запросов для взаимодействия с ГИС «Поступай в вуз онлайн»

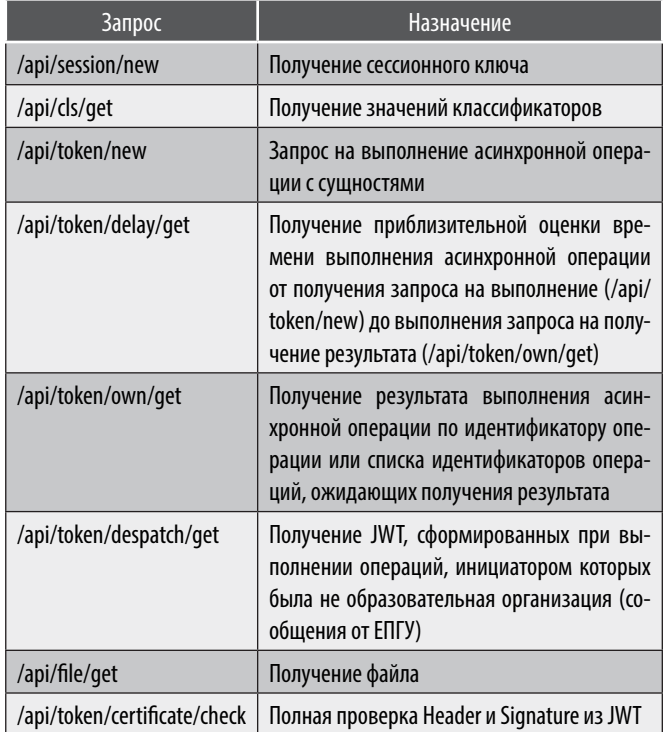

#### Взаимосвязи сушностей

Описанные в документации Сервиса сценарии включают в себя выполнение запросов, с помощью которых производятся операции над сущностями, описывающими образовательную организацию, приемную кампанию или поступающего.

Последовательность обращения к сущностям схематично изображена на Рисунках 1 и 2.

## Особенности реализации, ключевые особенности

Исходя из выдвинутых спецификацией требований разрабатываемый в Тихоокеанском государственном университете (ТОГУ) программный комплекс для взаимодействия с автоматизированной информационной системой университета (АИС ТОГУ) должен содержать следующие части:

- 1. модуль для приведения передаваемых и принимаемых данных к требуемому формату БД АИС ТОГУ;
- 2. модуль для генерации ЭЦП по алгоритму ГОСТ 34.10-2012;
- 3. модуль синхронного взаимодействия с Сервисом по протоколу REST:
- 4. модуль асинхронного взаимодействия с Сервисом;
- 5. удовлетворение требований ФСТЭК по аттестации рабочего места для доступа к закрытой сети Nº13833:
- 6. пользовательский интерфейс для взаимодействия оператора с системой.

Определим наиболее подходящие ТОГУ технологии для реализации частей программного комплекса.

Пункт 5 уже реализован в вузе в рамках рабочего места с помощью ПАК ViPNet Coordinator [10].

Для исполнения пункта 2 воспользуемся проприетарным программным обеспечением КриптоПро CSP, поставляемым компанией КриптоПро. КриптоПро CSP является криптопровайдером, реализующим классические токены и другие пассивные хранилиша секретных ключей, удовлетворящие ГОСТ 34.10-2018 [11]. Выбор КриптоПро обусловлен тем, что данный пакет имеет все необходимые сертификаты по реализации криптографических функций, обширную документацию и широкий набор библиотек, утилит и плагинов для интеграции.

Разработка модулей выполнена на языке программирования Python. Язык имеет широкие возможности для объектно-ориентированного подхода к реализации логики взаимодействия, множество написанных открытых прикладных библиотек, отличную кроссплатформенность, возможность асинхронного программирования и работы с потоками.

Такде использованы следующие технологии:

- СУБД PostgreSQL, свободная кроссплатформенная объектно-реляционная система управления базами данных;
- для взаимодействия с СУБД приеняется библиотека SQLAlchemy. Это многофункциональная ORMбиблиотека, позволяющая быстро конфигури-

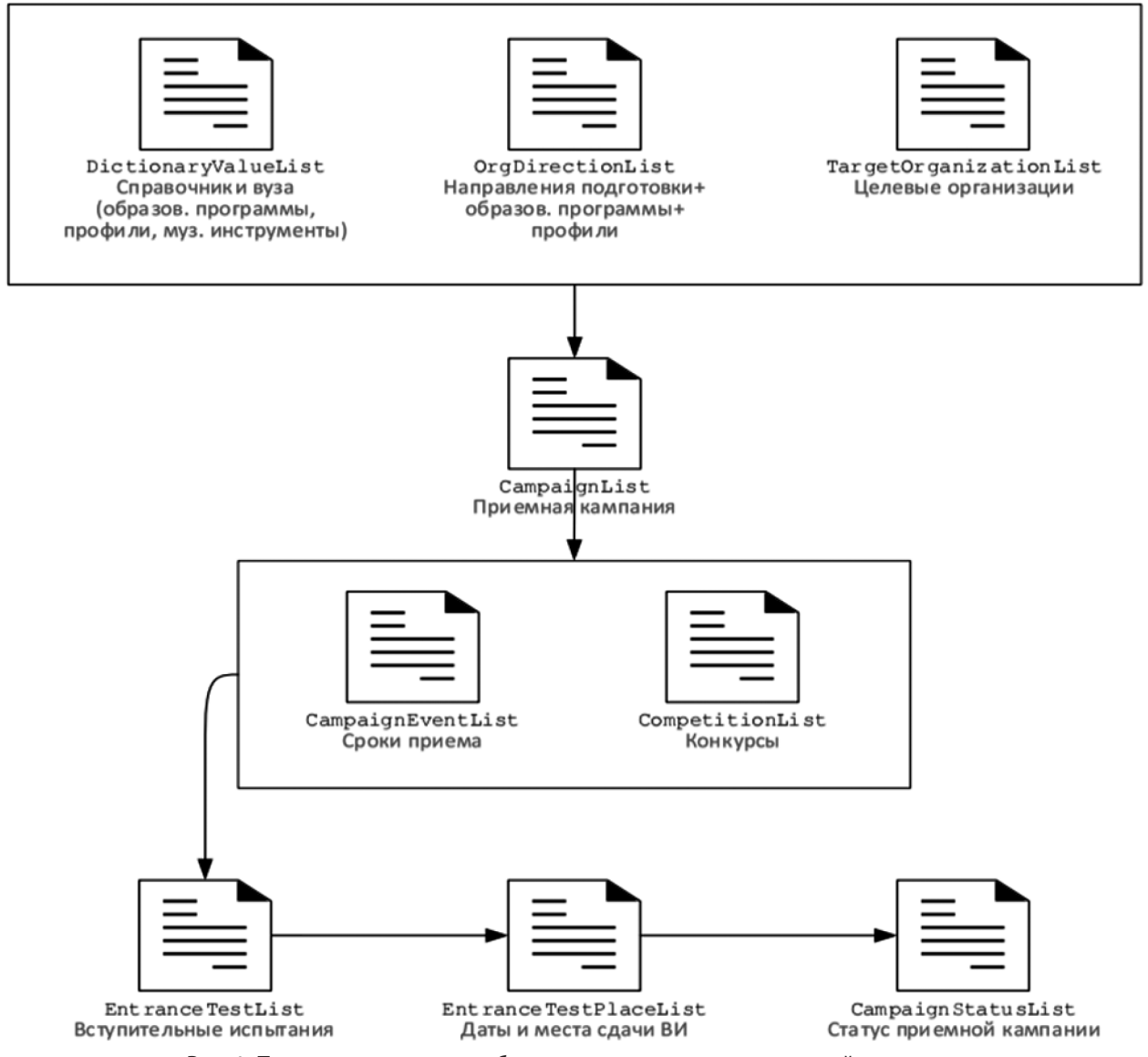

Рис. 1. Последовательность обращения к сущностям приемной кампании

ровать запросы к БД, а также создавать сложные запросы, связанные с сущностями используемого языка программирования;

- связка Message Queueing broker сервера (RabbitMQ) [12] и библиотеки Celery для отправки потока сообщений от веб-интерфейса пользователя и получение их Celery для последующего параллельного основному серверу АИС ТОГУ;
- библиотека Memcached, программное обеспечение, реализующее сервис кэширования данных в оперативной памяти на основе хеш-таблицы, используется в программном комплексе для сопутствующего кэширования и общего хранилища памяти между разными исполнителями задач для «синхронизации».

Исходя из требований и технологий, которые необходимо использовать, можно составить схему архитектуры программного комплекса (см. Рисунок 3).

### Описание программного комплекса

Программный комплекс состоит из трех групп, разделенных по узлам схемы взаимодействия.

# 1. ПОРТАЛ ТОГУ.

В рамках этой группы сформирована концепция «Провайдер синхронизации», это сущность АИС ТОГУ, реализованная на ЯП Python. Провайдер синхронизации реализует следующие задачи:

а) логику трансформации данных, интерфейса пользователя и отдельного обработчика ответа, асинхронно пришедшего от Сервиса. Результат исполнения провайдера есть сущность «Сообщение ССПВО», которое доставляется по маршруту дальше. Провайдер может исполнятся с определенным контекстом вызова как ав-

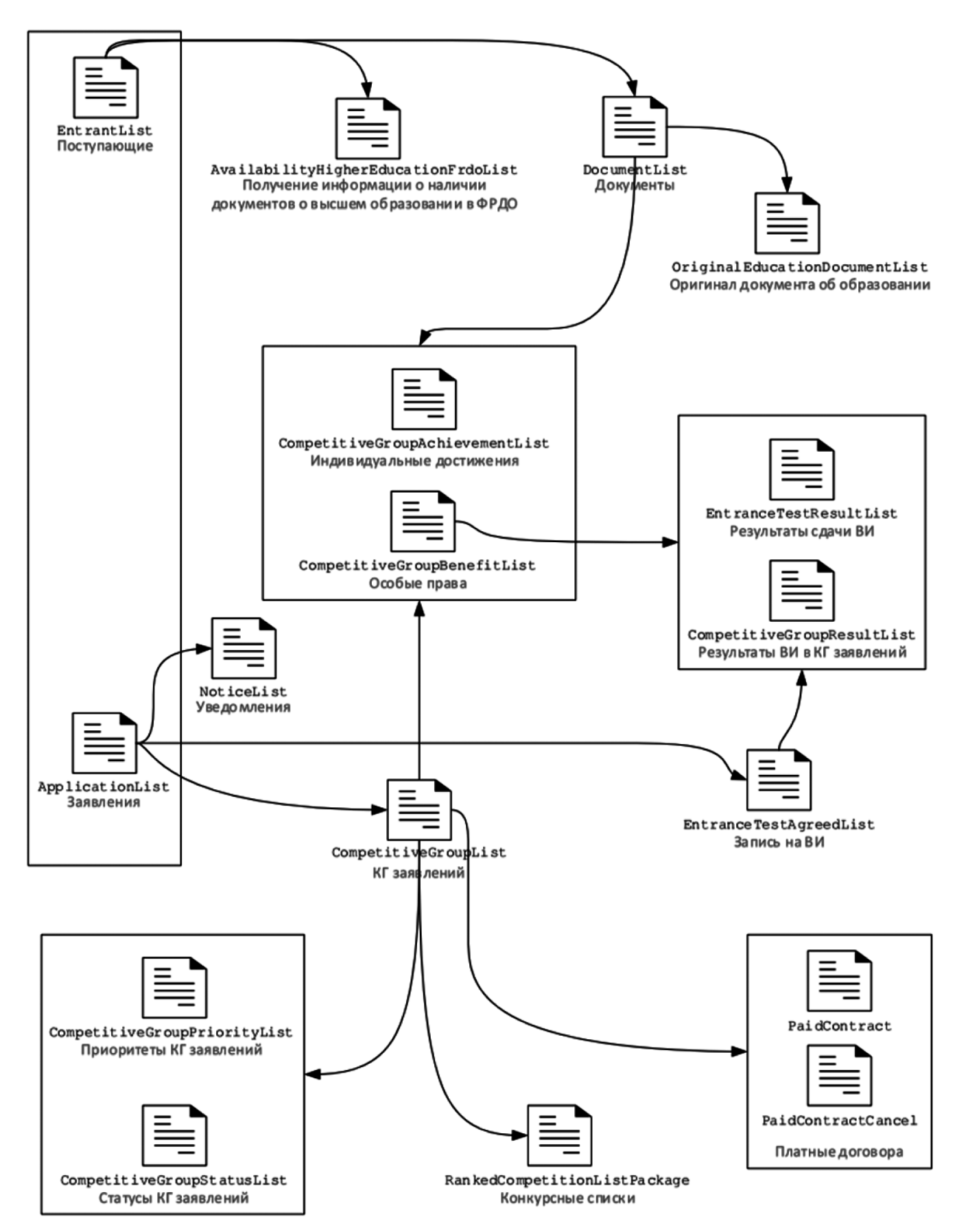

Рис. 2. Последовательность обращения к сущностям, описывающим поступающего и заявление

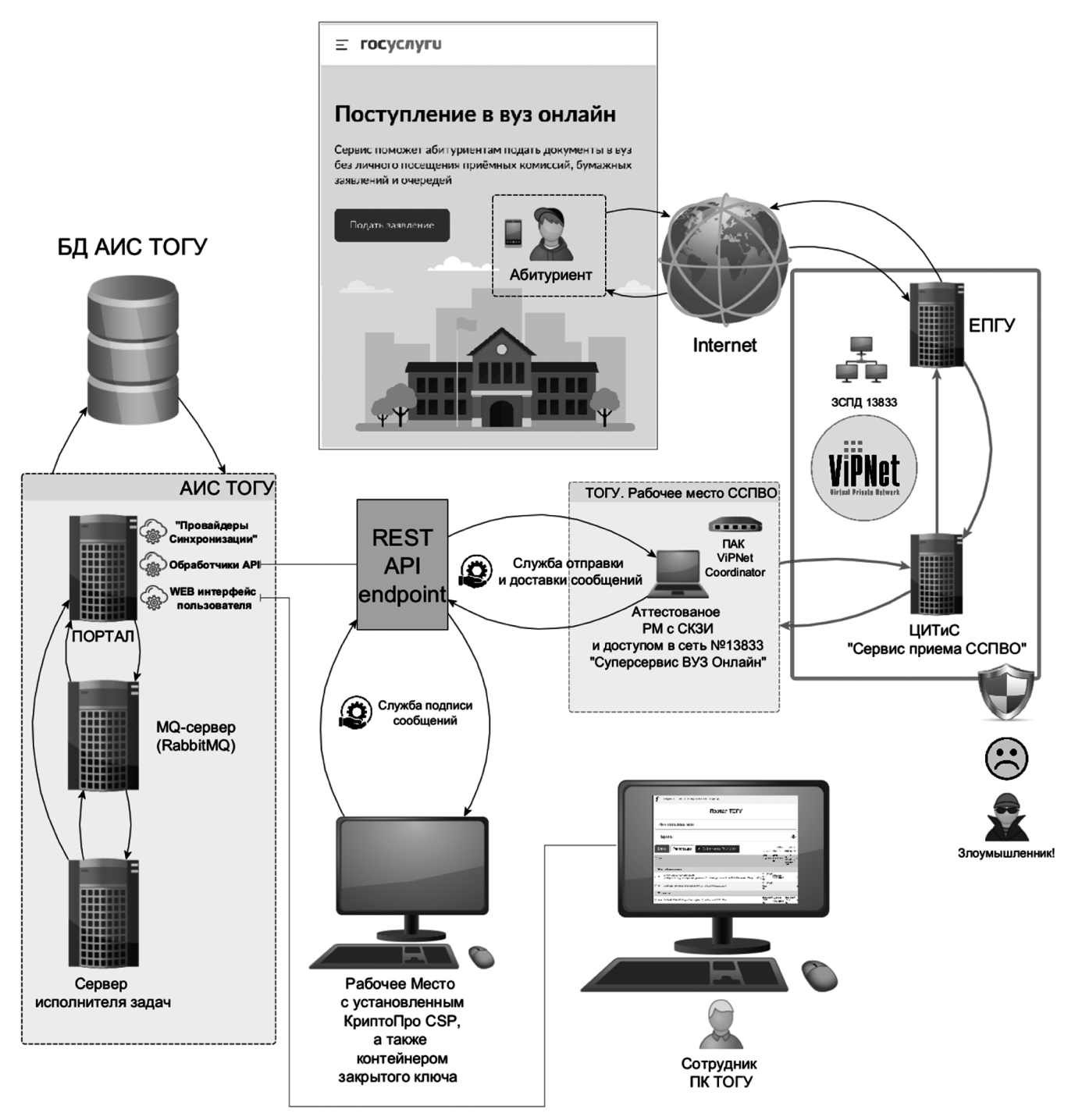

Рис. 3. Схема взаимодействия с суперсервисом «Поступи в вуз онлайн»

томатически по достижению каких-то условий в АИС ТОГУ, так и в ручном режиме. Провайдер также может инициировать запуск дочерних провайдеров;

б) логика трансформации входящих данных (сообщений ССПВО) в АИС ТОГУ, определение и протоколирование изменений АИС ТОГУ внутри транзакции БД для получения информации о том, как сообщение ССПВО потенциально изменит БД без проведенных изменений. После формирования сообщений Сервиса (в автоматическом режиме, после определенных условий) или в ручном, ограниченные операции над ними станут доступны по REST API АИС ТОГУ.

### 2. Узел ЭЦП.

Некоторые типы сообщений ССПВО требуют указания в сообщения отделенной ЭЦП. Подпись таких сообщений осуществляется в автоматическом режиме службой, установленной на рабочем месте с токеном закрытого

ключа с помощью криптопровайдера «Crypto-Pro GOST R 34.10-\* Cryptographic Service Provider». Закрытый ключ не передается ни по каким каналам, формирование подписи происходит на локальной машине, на которой запущена служба. Служба реализована на языке программирования Python 3.7 с помощью библиотеки асинхронных HTTP запросов aiohttp.

3. Узел отправки и получения сообщений Сервиса.

Далее, после успешной подписи (если она требовалась сообщению), другая служба, уже на рабочем месте внутри защищенной сети № 13833, отправляет ожидающие отправки сообщения из АИС ТОГУ в Сервис. По REST API в АИС ТОГУ возвращается сообщение о результатах отправки. Также служба принимает входящие сообщения от Сервиса с Госуслуг и по REST API записывает их в АИС ТОГУ. Служба реализована на языке программирования Python 3.7 с помощью библиотеки асинхронных HTTP запросов aiohttp.

#### **Заключение**

В ходе работ по проектированию программного комплекса для взаимодействия с ГИС «Поступай в вуз онлайн» создана целая инфраструктура, включающая несколько узлов, программ и каналов взаимодействия между ними. Реализация включила в себя создание необходимых таблиц в СУБД, программирование логики трансформации сущностей БД ТОГУ, событий обработки

сообщений, проектирование интерфейса пользователя, написание служб автоматической отправки и получения сообщений. Выбранные технологические решения хотя и имеют незначительные проблемы с пиковой производительностью, однако благодаря выбранной асинхронной микросервисной архитектуре очень хорошо горизонтально масштабируется. При надобности можно подключить дополнительные узлы, причем узлы не зависят от совместимости решений, например в части межсетевых экранов и криптопровайдеров различных компаний.

В связи с необходимостью организации приемной кампании с использованием суперсервиса «Поступай в вуз онлайн», многие образовательные учреждения высшего образования выполняют внвлогичные разработки. На портале информационной поддержки проектов Минобрнауки России организован форрум «Вопросы по проекту ««Суперсервис «Поступление в вуз онлайн»» [13], где обсуждаются как организационные, так и технические вопросы. Компания «1C» также разработала свое решение по интеграции «1С:Университет ПРОФ» с Сервисом [14].

Разработанная в Тихоокеанском государственном университете система успешно использовалась в приемной кампании 2023/2024 учебного года и готова к новым нагрузкам в 2024/2025 учебном году [15].

### ЛИТЕРАТУРА

- 1. Цифровое государственное управление // Министерство цифрового развития, связи и массовых коммуникаций Российской Федерации. URL: https:// digital.gov.ru/ru/activity/directions/882/?utm\_referrer=https%3a%2f%2fyandex.ru%2f (дата обращения: 30.03.2023).
- 2. Паспорт федерального проекта «Цифровое государственное управление» // Онлайн-издание D-russia.ru. Экспертный центр электронного государства. URL: https://d-russia.ru/wp-content/uploads/2020/03/pasport\_cgu\_dec2019.pdf?ysclid=lrd29kpd7r733585874 (дата обращения: 30.03.2023).
- 3. Суперсервисы и цифровая трансформация госуслуг // Министерство цифрового развития, связи и массовых коммуникаций Российской Федерации. URL: https://digital.gov.ru/ru/activity/directions/854/?utm\_referrer=https%3a%2f%2fyandex.ru%2f (дата обращения: 30.03.2023).
- 4. О функционировании суперсервиса «Поступление в вуз онлайн» в рамках приемной кампании 2022/23 учебного года: Постановление Правительства Российской Федерации от 27.05.2022 № 958 // Официальный интернет-портал правовой информации. URL: http://publication.pravo.gov.ru/Document/View /0001202205300045?ysclid=lrd38szvht300837300 (дата обращения: 30.03.2023).
- 5. О функционировании суперсервиса «Поступление в вуз онлайн» в рамках приемной кампании 2023/24 учебного года: Постановление Правительства Российской Федерации от 26.01.2023 г. № 89 // Документы — Правительство России. URL: http://government.ru/docs/all/145801/ (дата обращения: 30.03.2023).
- 6. О внесении изменений в постановление Правительства Российской Федерации от 26 января 2023 г. № 89: Постановление Правительства Российской Федерации от 15.12.2023 № 2160 // Официальный интернет-портал правовой информации. URL: http://publication.pravo.gov.ru/document/000120231218 0029?ysclid=lrd3p5q7zh369092515 (дата обращения: 10.01.2024).
- 7. Поступай в вуз онлайн // Министерство цифрового развития, связи и массовых коммуникаций Российской Федерации. URL: https://digital.gov.ru/ru/ events/45161/ (дата обращения: 10.01.2024).
- 8. AIOHTTP documentation // Async HTTP client/server for asyncio and Python. URL: https://docs.aiohttp.org/en/stable/ (дата обращения: 30.03.2023).
- 9. Национальный стандарт Российской Федерации ГОСТ 34.10-2018. Информационная технология. Криптографическая защита информации. Процессы формирования и проверки электронной цифровой подписи // Электронный фонд правовых и нормативно-технических документов. URL: https://docs.cntd. ru/document/1200161706?ysclid=lrd723eskk468001824 (дата обращения: 30.10.2023).
- 10. Принципы маршрутизации и преобразования IP-трафика в VPN-сети, созданной с использованием технологии ViPNet. Компоненты виртуальной сети ViPNet // Пресс-центр Infotecs. URL: https://infotecs.ru/about/press-centr/publikatsii/printsipy-marshrutizatsii-i-preobrazovaniya-ip-trafika-v-vpn-setisozdannoy-s-ispolzovaniem-tekhnolo.html (дата обращения: 30.10.2023).
- 11. КриптоПро для работы с электронной подписью. Программное обеспечение, необходимое для работы с электронной подписью, в соответствии с Федеральным законом № 63-ФЗ «Об электронной подписи» // КриптоПро. URL: https://www.cryptopro.ru/?ysclid=lrd4zoaoc67682996 (дата обращения: 30.10.2023).
- 12. RabbitMQ Documentation // RabbitMQ. URL: https://www.rabbitmq.com/documentation.html (дата обращения: 30.10.2023).
- 13. Вопросы по проекту Суперсервис «Поступление в вуз онлайн» // Портал информационной поддержки проектов Минобрнауки России. URL: ttps:// fedproekt.minobrnauki.gov.ru/superservis?ysclid=lrd67stkk317009218 (дата обращения: 30.10.2023).
- 14. Цветкова Д. Е. «1С: Университет ПРОФ»: опыт взаимодействия с системой Суперсервиса «Поступление в вуз онлайн» в 2022 году // 1С центр компетенции по образованию. URL: https://dtst.su/wp-content/uploads/2022/10/opyt\_vzaimodejstviya\_sistemoj\_superservisa.pdf?ysclid=lrd6874jug457338809 (дата обращения: 10.01.2024).
- 15. Электронное заявление. Портал абитуриентов ТОГУ // Тихоокеанский государственный университет. URL: https://pnu.edu.ru/ru/applicant/info/electron/ (дата обращения: 10.01.2024).

<sup>©</sup> Забавин Алексей Сергеевич (004414@pnu.edu.ru); Вихтенко Эллина Михайловна (004184@pnu.edu.ru) Журнал «Современная наука: актуальные проблемы теории и практики»